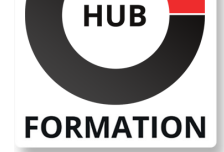

#### **ET METIERS DE L'INFORMATIQUE**

# Formation Python : Jupyter Notebook

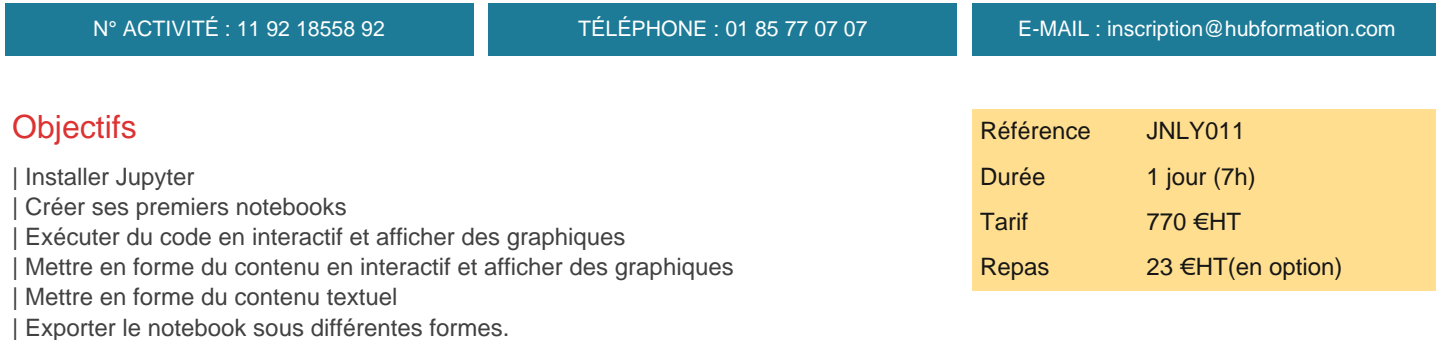

### **Public**

| Toute personne (développeurs, chercheurs, formateurs...) souhaitant se familiariser avec les notebooks Jupyter avec les bons réflexes

### **Prérequis**

| Une première expérience avec le langage Python est souhaitable

## Programme de la formation

#### **Introduction**

| Présentation JupyterLab et Jupyter Notebook 

- **Motivations**
- | Pièges à éviter

#### **Installation et prise en main**

- | Différentes méthodes d'installation
- Pip vs. Conda vs. anaconda
- Atelier : installation sur les postes de travail, découverte de l'interface web
- Les types de cellules
- Les raccourcis clavier
- Atelier : démonstration en ligne de commande
- | Présentation de JupyterHub et des outils de la communauté

#### **Exemples de code Python**

- | Le choix du noyau (kernel) Python
- Premiers imports
- Execution interactive type REPL
- L'ordre d'exécution
- | Affichage de graphiques avec matplotlib
- | Atelier : exemple de changement de kernel : installation d'un noyau pour Python 3
- | Tests de codes en exécution REPL
- Démonstrations avec des graphiques matplotlib sur des données opendata mises
- à disposition sur l'infrastructure de travaux pratiques

#### **Cellules textuelles**

- | Présentation des différents types de cellules
- | Agrémenter le code avec des sections et du texte
- Le langage de mise en forme Markdown
- Niveau de titres, listes, liens, images
- | Equations avec MathJax
- | Atelier : utilisation de Markdown : ajout de textes et commentaires dans les

### **SESSIONS** PROGRAMMÉES

#### PARIS

 le 17 juin 2024 le 22 septembre 2024 le 18 novembre 2024

VOIR TOUTES LES DATES

#### **JupyterLab**

- | Présentation de JupyterLab
- | Motivations
- | Extensions : installation et gestion (liste des extensions, activation ou désactivation, ..)
- | Exemples d'extensions
- | Outils pratiques
- Passer de JupyterLab au notebook
- | Atelier : mise en oeuvre de l'extension JupyterLab Debugger

### **Pour aller plus loin**

- | Exportations des notebooks en fichiers Python
- Présentations HTML avec RISE
- | Atelier : démonstrations : export des notebooks réalisés dans les châpitres précédents en fichiers Python
- | Génération d'un site web avec jupyterbook

# Méthode pédagogique

Chaque participant travaille sur un poste informatique qui lui est dédié. Un support de cours lui est remis soit en début soit en fin de cours. La théorie est complétée par des cas pratiques ou exercices corrigés et discutés avec le formateur. Le formateur projette une présentation pour animer la formation et reste disponible pour répondre à toutes les questions.

# Méthode d'évaluation

Tout au long de la formation, les exercices et mises en situation permettent de valider et contrôler les acquis du stagiaire. En fin de formation, le stagiaire complète un QCM d'auto-évaluation.

### **Accessibilité**

Les sessions de formation se déroulent sur des sites différents selon les villes ou les dates, merci de nous contacter pour vérifier l'accessibilité aux personnes à mobilité réduite.

Pour tout besoin spécifique (vue, audition...), veuillez nous contacter au 01 85 77 07 07.